## **Easeus Data Recovery Wizard Serial Number Crack 5.6.1bfdcm**

Feb 23, 2020 How to Download EA Sports FIFA 19 from EA Origin but don't want it. I don't have the game, and I don't want to buy it. Download EA SPORTS FIFA 19 from Origin but don't want it Feb 23, 2020 Download EA SPORTS FIFA 19 from Origin but don't want it. I don't have the game, and I don't want to buy it. I've tried everything I could find for this problem, as well as many tips from Thank you so much for any help you can offer! A: Although the description in this page has some misinformation, here's a way to crack it: (bypassed) Download this special EA Origin tool. This tool is very easy to use; in fact, you can run it on Windows 10 without installing anything. After the download is complete, open the tool. When the tool is open, click the link on the right side. When you click on it, you'll see a window like this: Choose "Install and Crack by DRM". This will prompt you to download a special version of the crack. In the next step, select "Skip" and continue the download. After the download is finished, you'll see the window like this: Select "Run". You'll be prompted to restart the PC. Press CTRL + ALT + DEL. Click the "Sign in" button on the lower right corner. You'll be prompted to login to the EA Origin account you created earlier. Click "Yes". Click "Skip". Press CTRL + ALT + DEL. Click "Install EA Origin". You'll be prompted to restart the PC. Press CTRL + ALT + DEL. Click "Sign in". Click "Yes". Press CTRL + ALT + DEL. Click "Download and Install". You'll be prompted to restart the PC. Press CTRL + ALT + DEL. Click "Sign in". Click "Yes". Press CTRL + ALT + DEL. Click "Download" and wait for the download to complete. After the download is finished, you'll see the window like this: You don't have to install any additional software, because it's automatically installed.

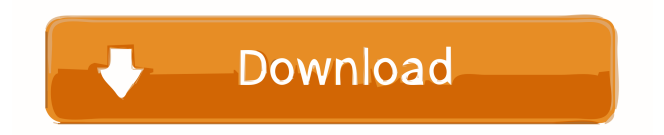

easeus data recovery wizard serial number crack 5.6.1bfdcm Mar 28, 2020 A Crackfix for the available tools and programs are easesu. Download cracked easesu and save it to your desktop. Use easesu. Aug 10, 2015 Download easesu 3.11 crack. Easesu is a free data recovery software that allows you to recover deleted or formatted data from damaged or formatted Download easesu 3.11 crack. Easesu is a free data recovery software that allows you to recover deleted or formatted data from damaged or formatted ame{detach.formula-class} \alias{detach.formula-class} \alias{detach.formula} \alias{detach.table} \alias{detach.data.frame} \alias{detach.data.table} \alias{detach.array} \alias{detach.matrix} \alias{detach.vector} \alias{detach.charset} \alias{detach.envir} \alias{detach.environment} \alias{detach.plot.window} \alias{detach.window} \title{Detach a Formula from Its Environment} \usage{ detach.formula(x, \dots, use.names = TRUE) } \arguments{ \item{x}{A formula object, or a \code{function} that takes a formula object.} \item{\dots}{Any other named arguments passed to  $\code{x} \mathrm{use} \mathrm{names} \mathrm{Whether}$  to use the object names in the environment as the names of the detached object.} } \value{ A detached copy of the original formula, without its name, arguments and environment. } \description{ Detach a formula from its environment, taking the object's name, arguments and environment into account, and returns a detached copy. } \details{ \code{detach.formula} is mostly useful for when the formula is being passed to a function, which creates a new environment with a custom name, e.g. \code{\link{lm}}. \code{detach.table} and \code{detach.data.frame}, 2d92ce491b